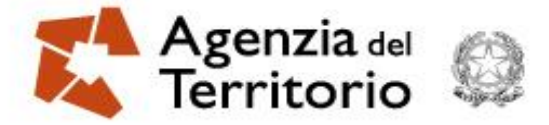

#### **I FABBRICATI RURALI E LA NUOVA VERSIONE**

**DOCFA 4.00.1**

#### **Circolare n. 2 del 7 agosto 2012**

**Modena 14 novembre 2012**

**Silverio Bianchini**

**Ufficio Provinciale di Modena. Rua Pioppa 22, Modena**

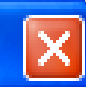

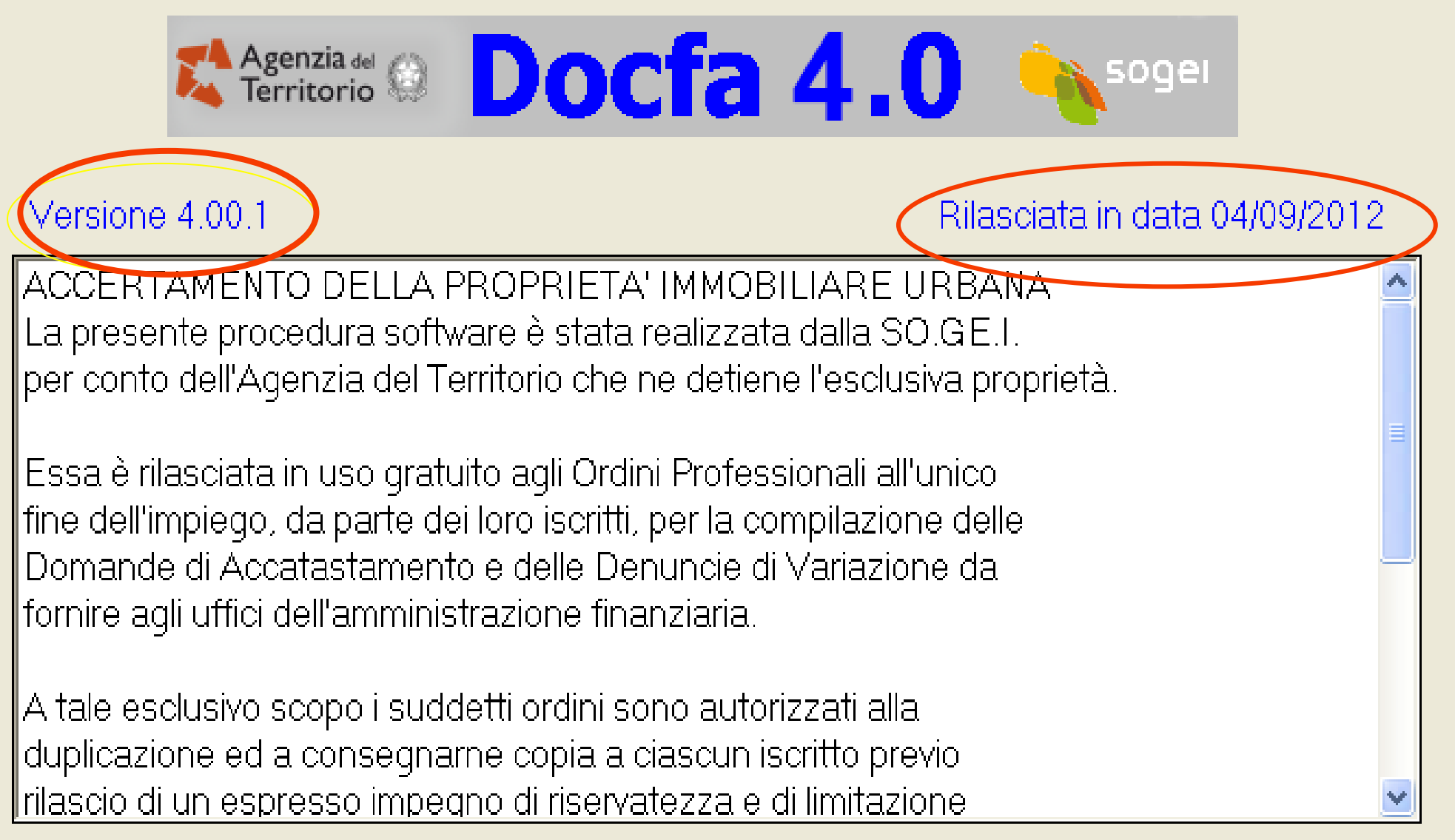

#### http://www.agenziaterritorio.it

Prodotto concesso in uso gratuito.

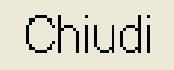

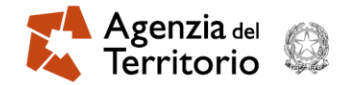

Agenzia della versione Docfa 4.00 istituita l'8.10.2009

 E' disponibile a partire dal 4 settembre la nuova versione Docfa 4.00.1. Fino al 30 novembre 2012 potrà essere utilizzata anche la versione Docfa già in uso.

 PER L'UFFICIO DI MODENA LA PROCEDURA DOCFA HA AVUTO INIZIO IL 30.10.1996

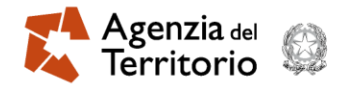

#### La nuova versione Docfa 4.00.1

 Tale versione è stata studiata ai fini della completa applicazione delle nuove disposizioni normative relative ai fabbricati rurali ed è stato adeguato il sistema Sister per l'invio con modalità telematiche delle dichiarazioni e dei relativi allegati che sono costituiti dalle autocertificazioni e dall'ulteriore documentazione allegata ai fini dell'inserimento negli atti del catasto dell'annotazione relativa alla ruralità degli immobili.

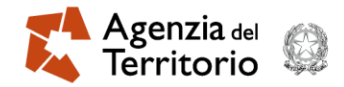

#### La nuova versione Docfa 4.00.1

- La versione prevede nuove tipologie di documento per le dichiarazioni:
- 1.Dichiarazione di variazione presentata ai sensi del DM 26/07/2012;

2. Dichiarazione di variazione presentata ai sensi dell'art. 13, comma 14-ter, del DL 201/2011.

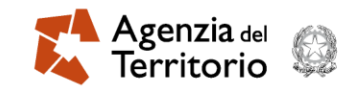

## Tipologia 1

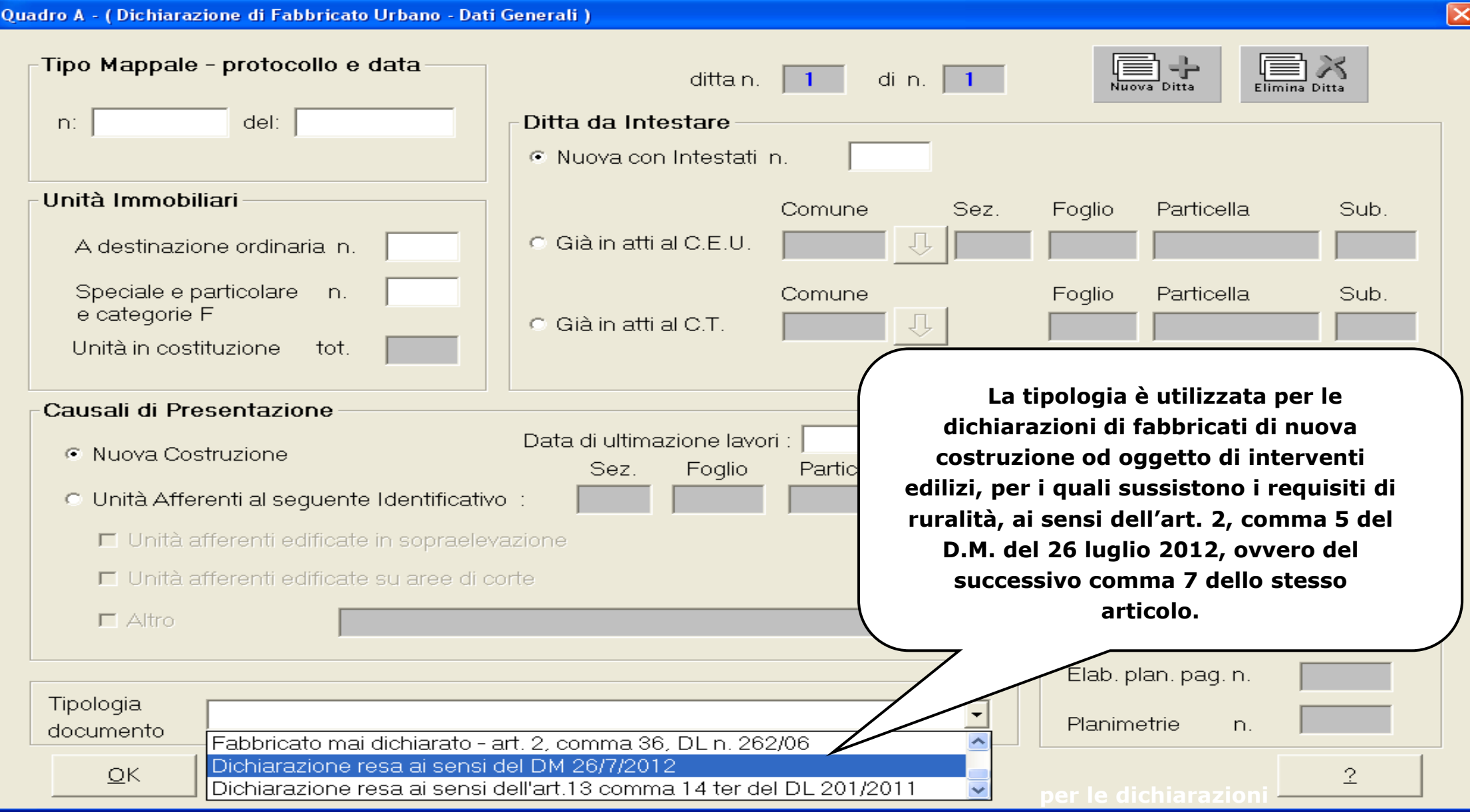

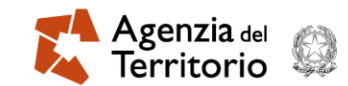

## Tipologia 2

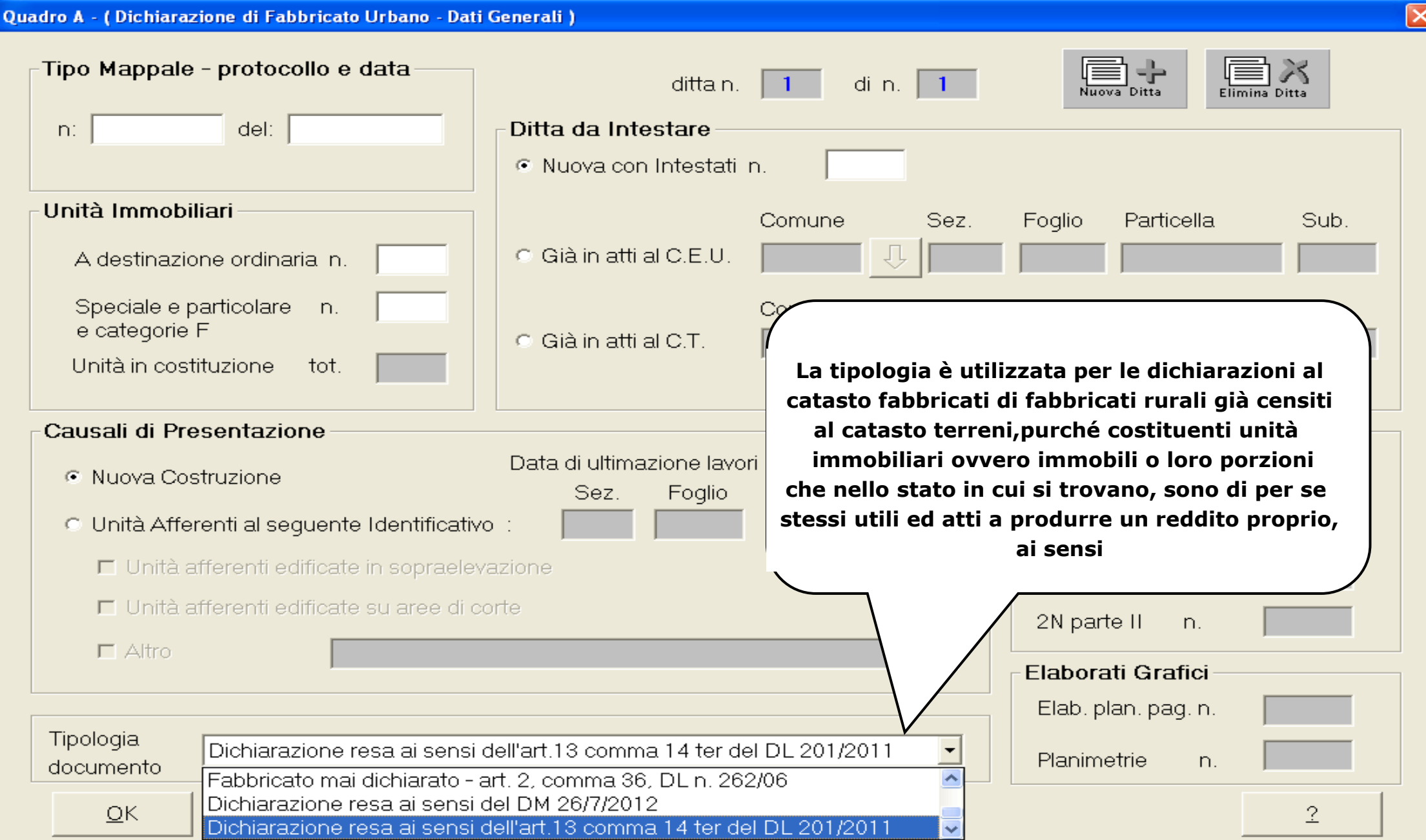

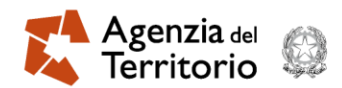

#### Elenco documenti allegati

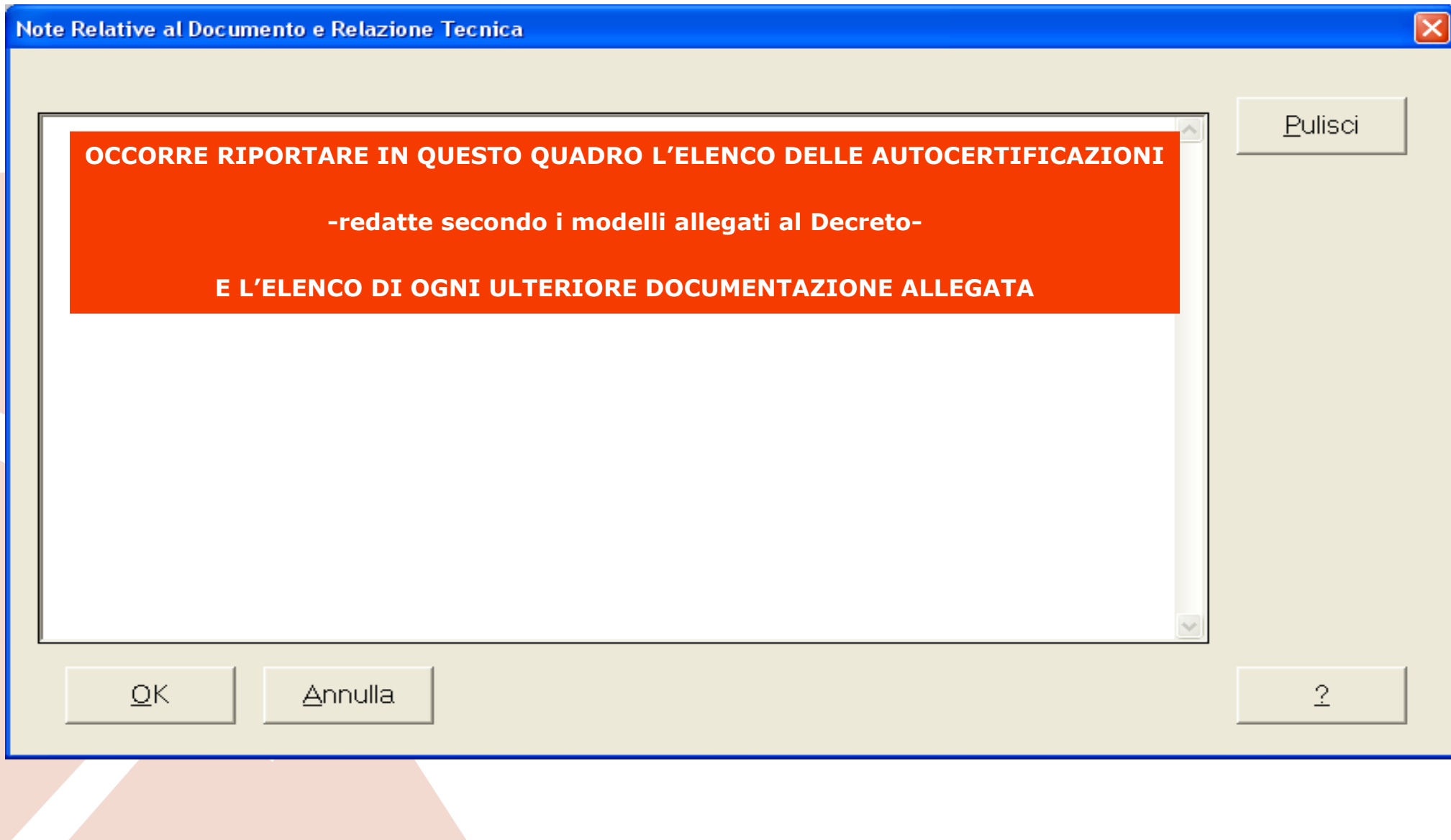

### Docfa semplificato

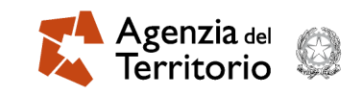

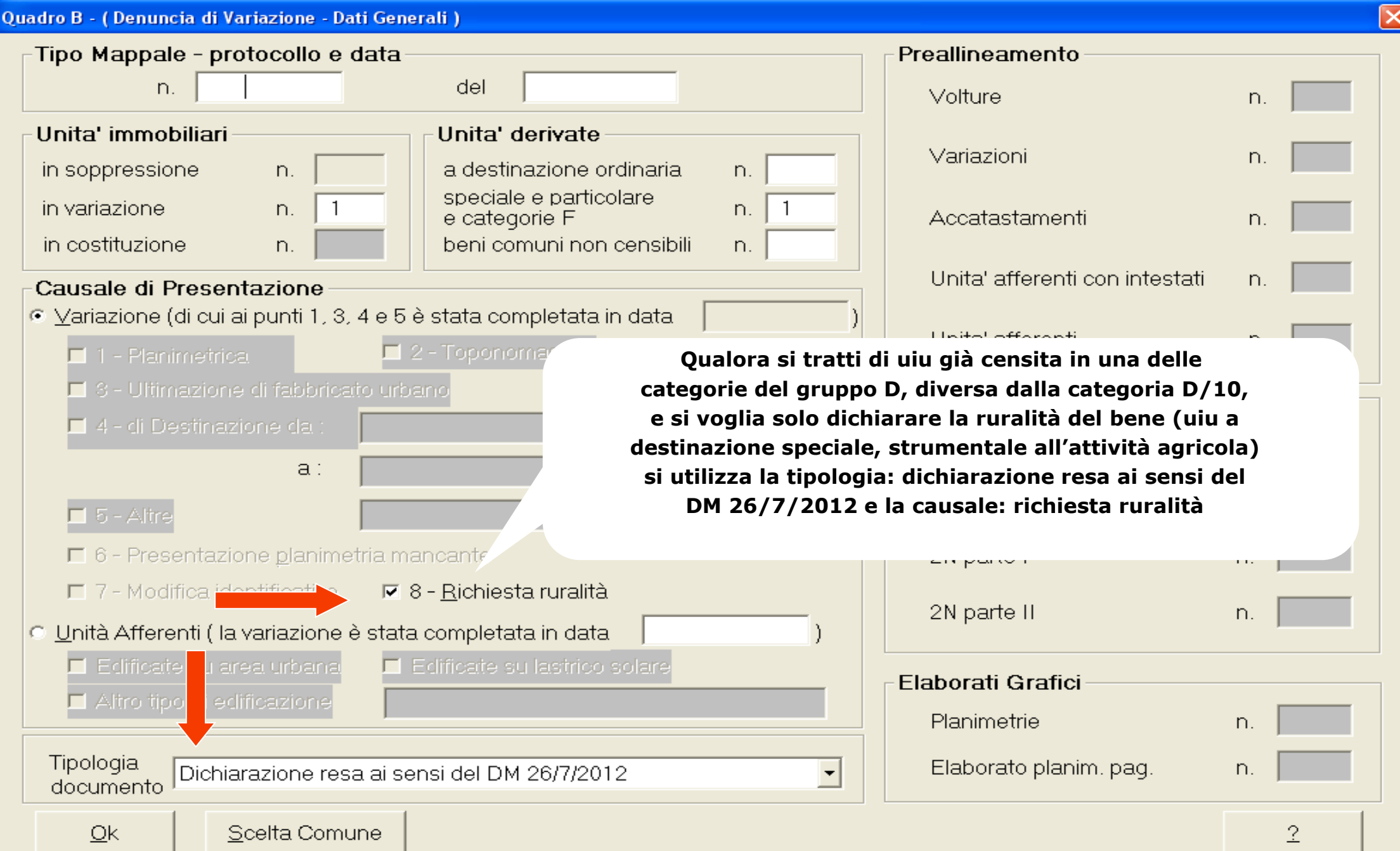

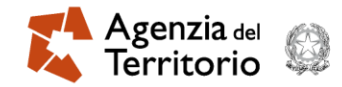

 Il professionista, in fase di invio telematico, delle dichiarazioni Docfa interessanti fabbricati rurali ha la possibilità di allegare la documentazione prevista per la richiesta di ruralità.

 Le autocertificazioni di sussistenza dei requisiti di ruralità, che il titolare è tenuto a compilare e presentare al professionista che predispone il Docfa, per essere allegate alla pratica nell'invio telematico, devono essere acquisite in un unico file in formato Tiff o Pdfa firmato digitalmente.

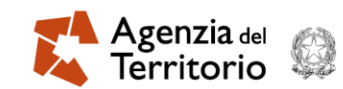

Il professionista comunica al sistema l'intento di allegare al Docfa le autocertificazioni previste per la richiesta di ruralità apponendo l'apice sul checkbox: autocertificazioni per fabbricati rurali (modello B e/o C, procura) nella pagina di **inserimento dei dati della pratica da inviare**

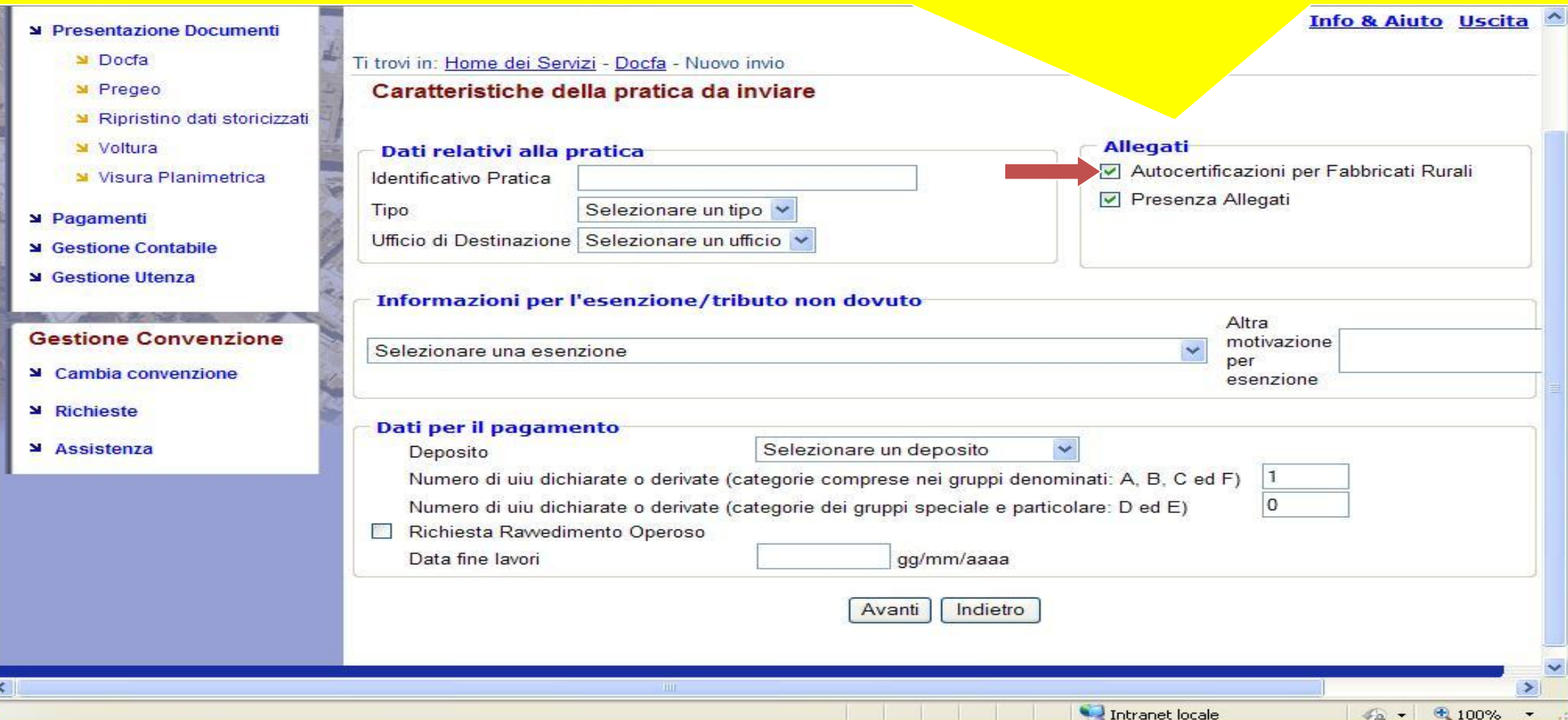

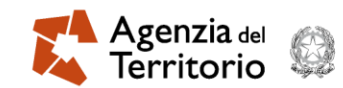

**E' possibile inoltre allegare ulteriore documentazione,oltre alle autocertificazioni, spuntando il checkbox: presenza allegati documentazione fotografica, relazione tecnica,altra documentazione utile per l'approvazione del documento Docfa.**

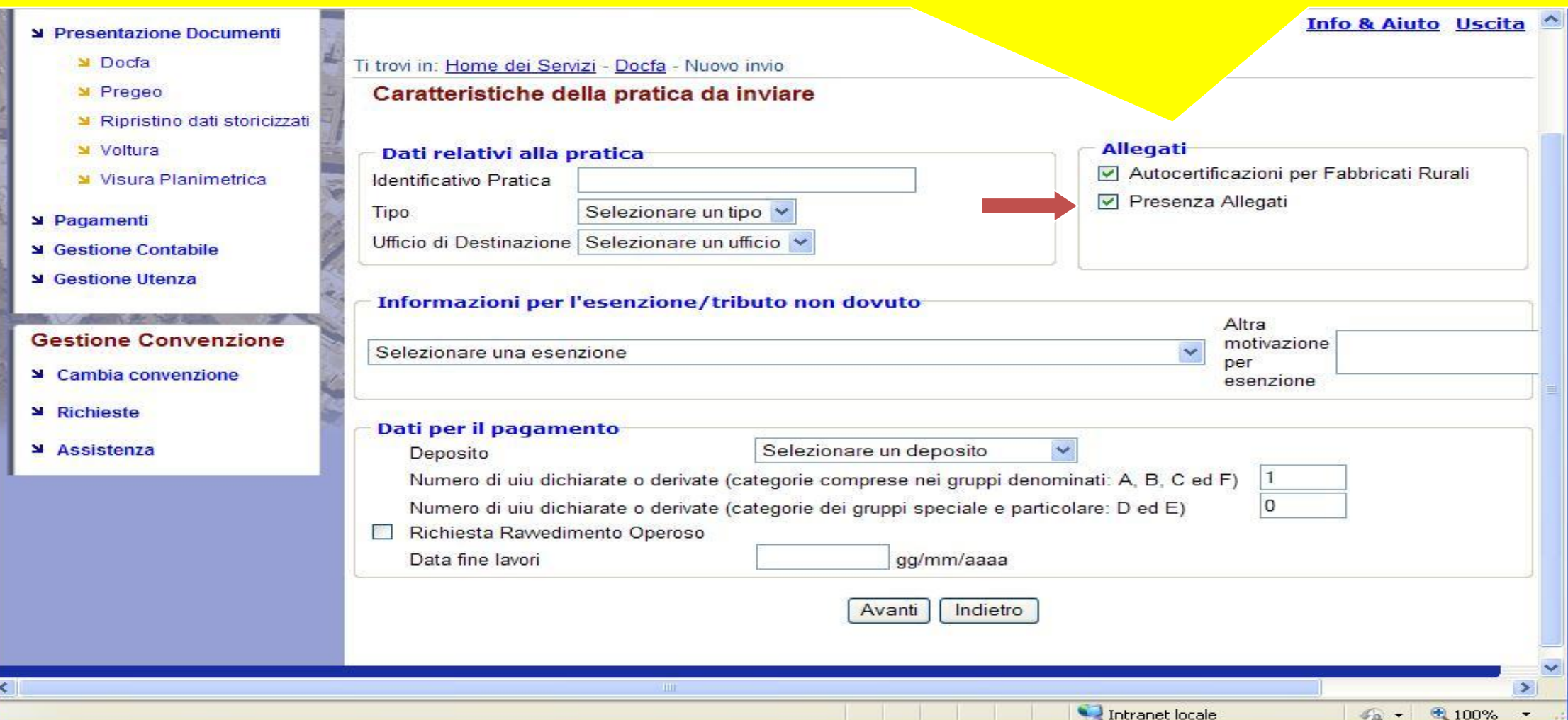

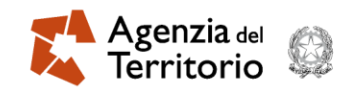

**A fronte dell'indicazione di presenza di autocertificazione e/o allegati da inviare unitamente al Docfa, il sistema nella schermata successiva, consente al professionista di specificarne il tipo di formato (Pdfa oTif) e di effettuarne la selezione tramite il pulsante "Sfoglia"**

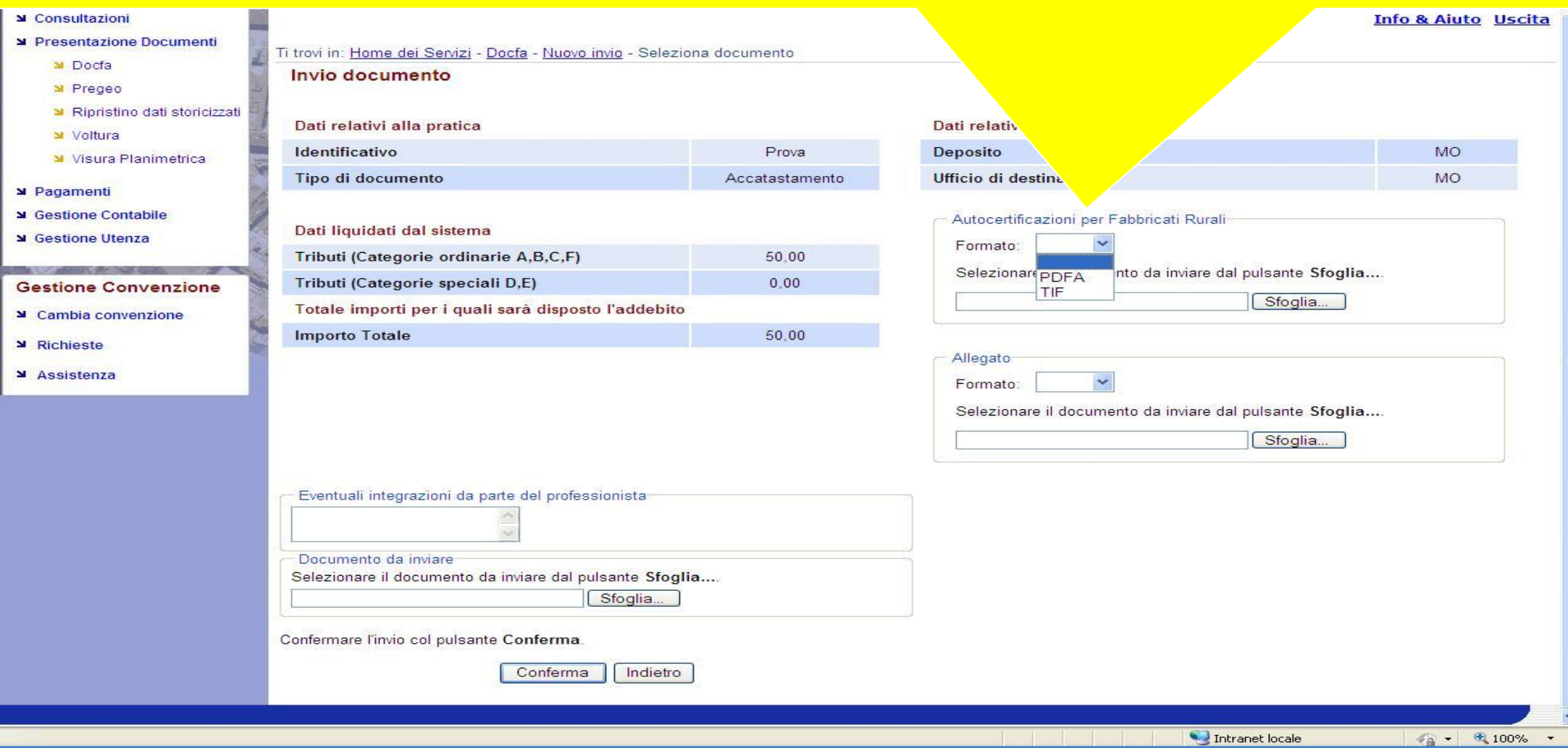

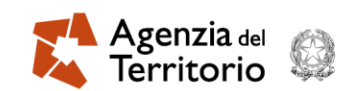

**Tramite il pulsante sfoglia si va ad assumere il file precedentemente scannerizzato in formato pdfa o tiff. Quali sono le caratteristiche tecniche che devono avere i files contenenti le autodichiarazioni e gli altri allegati?**

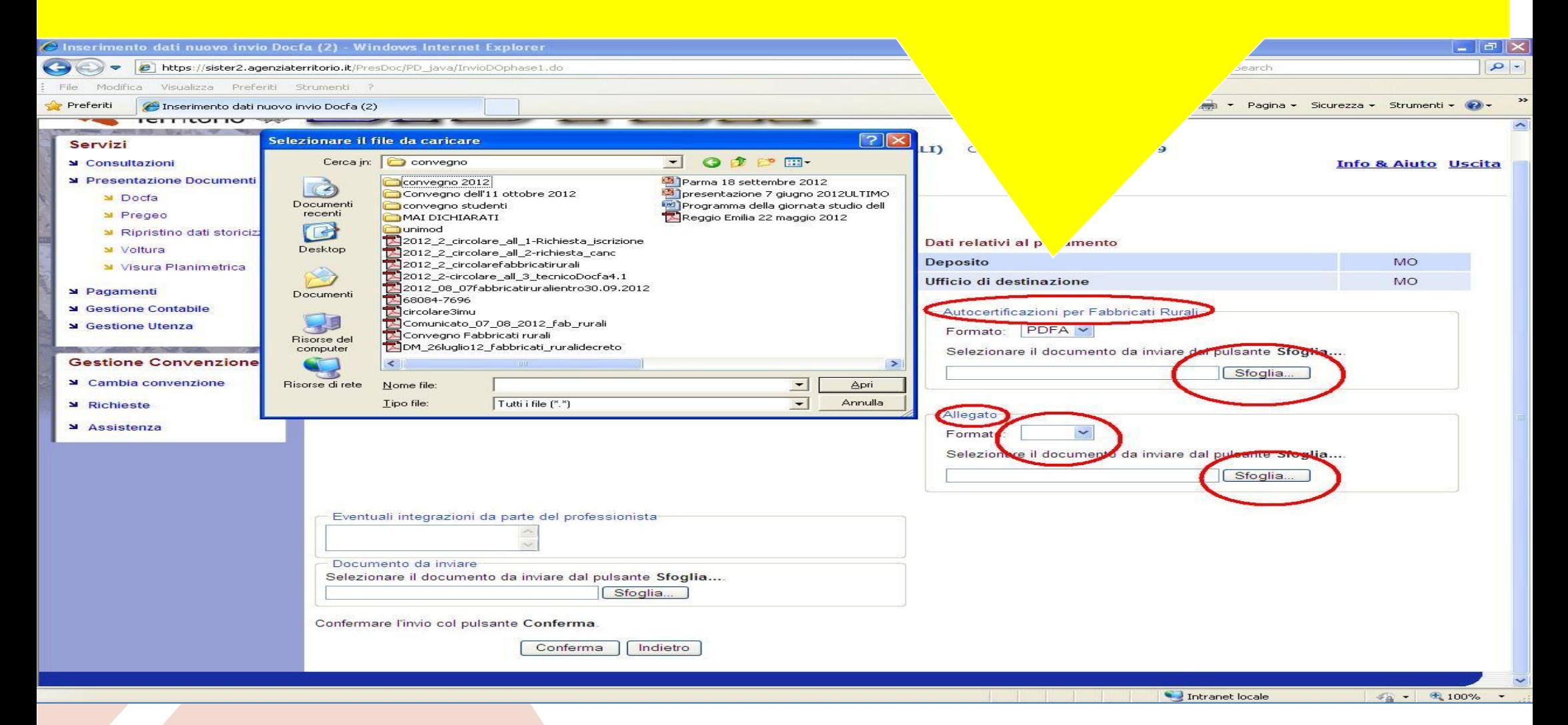

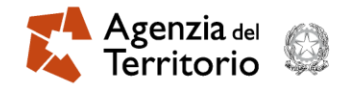

**Il file per quanto riguarda le autocertificazioni per i fabbricati rurali deve essere unico, in formato pdf/a o tiff di dimensione non superiore a 3 MB e deve essere firmato digitalmente con caratteristiche tecniche fondamentali sulla risoluzione a 200 dpi e con bassa definizione ( secondo l'allegato tecnico al decreto interdirigenziale 21.12.2010)**

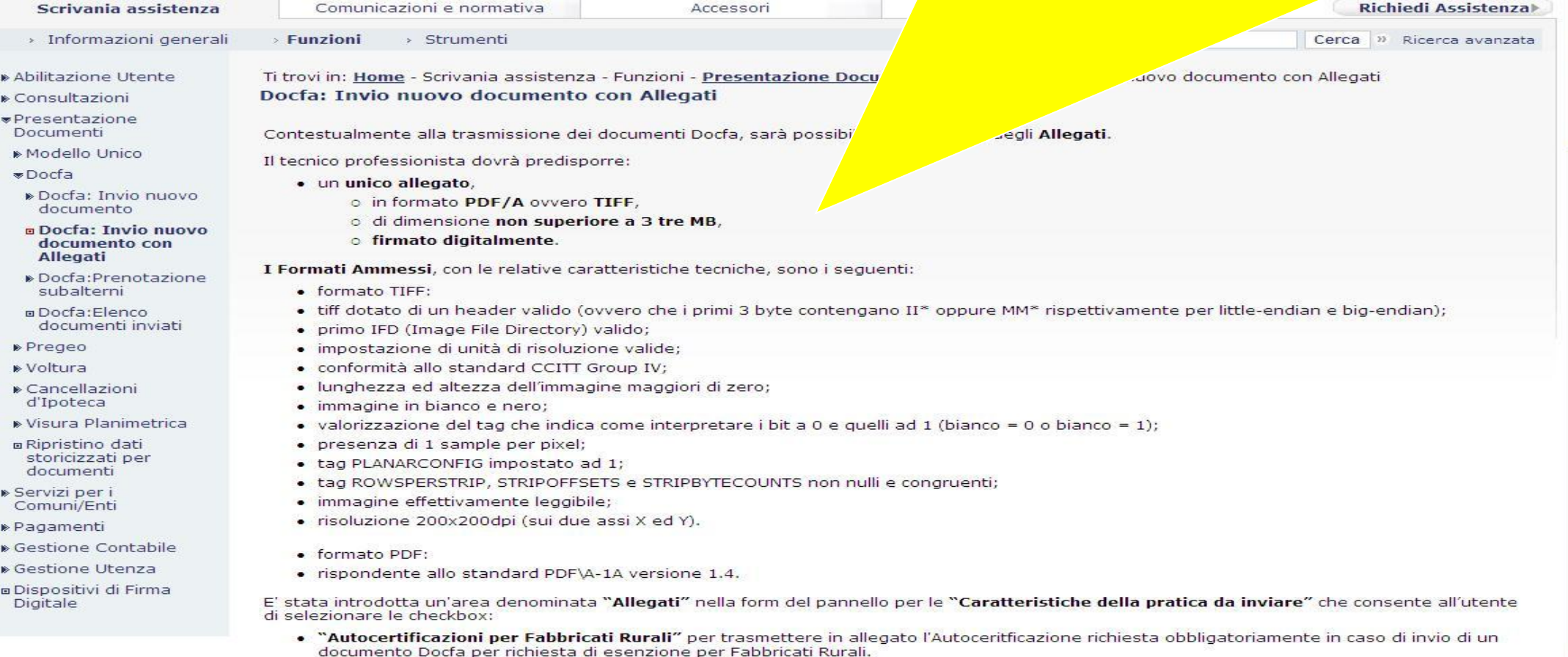

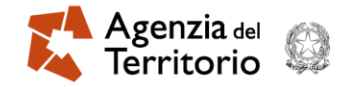

Il sistema, in presenza di allegati, oltre ai controlli di validità della firma digitale apposta agli stessi e di validità del formato utilizzato,ne verifica la congruenza con il tipo di pratica indicato nel relativo Docfa. Per esito positivo dei controlli, provvede al loro invio presso gli Uffici provinciali del Catasto, unitamente ai documenti Docfa ai quali si riferiscono.

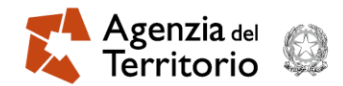

**All'atto dell'apertura del documento Docfa da parte dell'operatore dell'Ufficio, il sistema rileva la presenza di un check (Attenzione:presenza di allegati). Occorre verificare di quali allegati si tratta.**

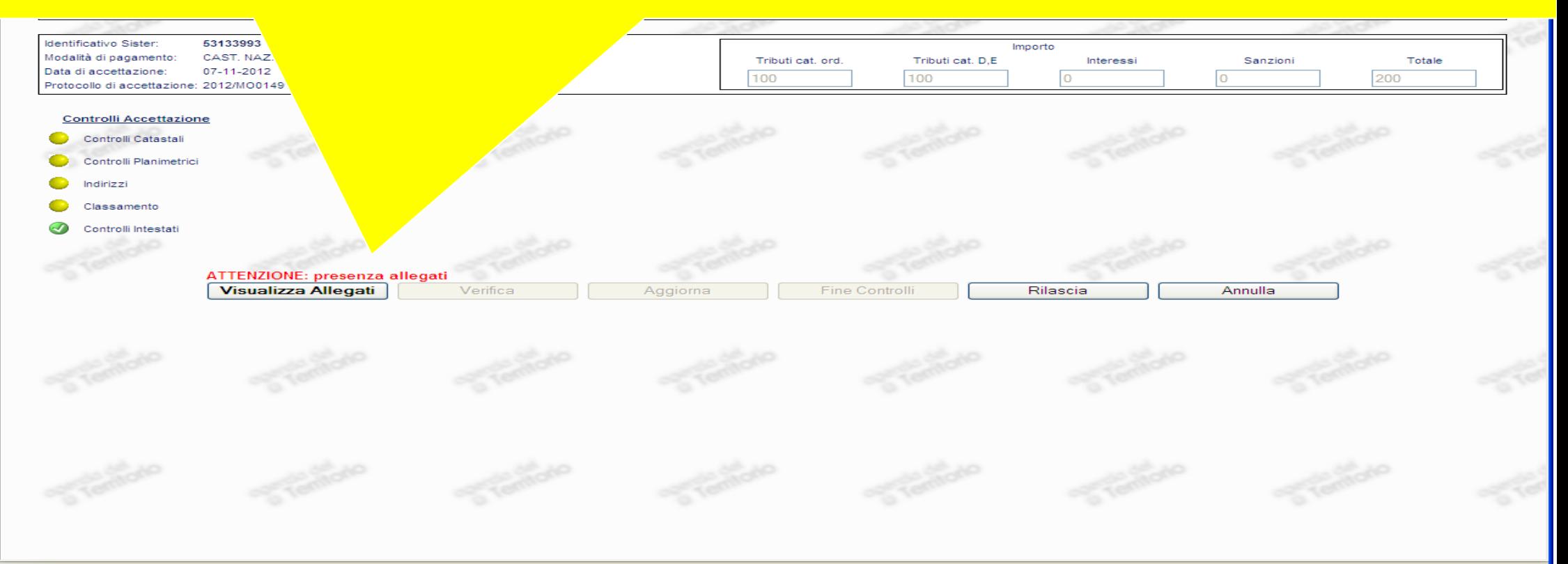

Fine

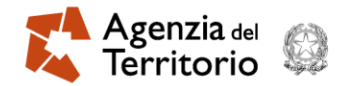

**Autocerfificazione.pdf: gli allegati riguardano le autocertificazioni e quindi saremo in presenza dei modelli B e/o C. Siamo in presenza di tipologia rilevante fabbricati rurali.** 

**Allegato.pdf: siamo in presenza di documentazione fotografica e/o relazione tecnica e autodichiarazioni**

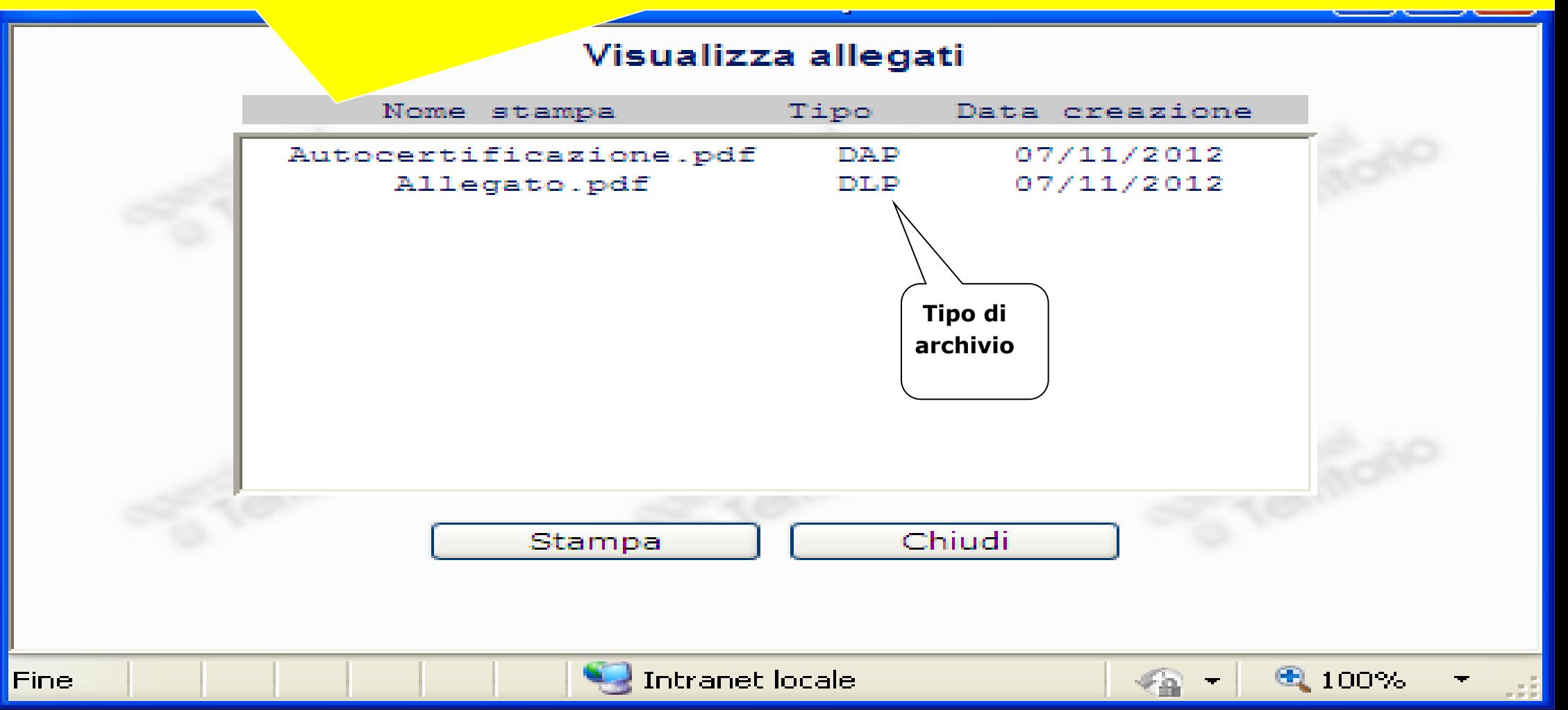

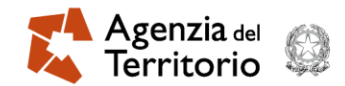

**L'assenza di allegati (autocertificazioni) in presenza di tipologia 1) dichiarazione presentata ai sensi del DM 26/7/2012 e 2) Dichiarazione presentata ai sensi dell'art. 13, comma 14-ter, del DL 201/2011 è MOTIVO DI RIFIUTO**

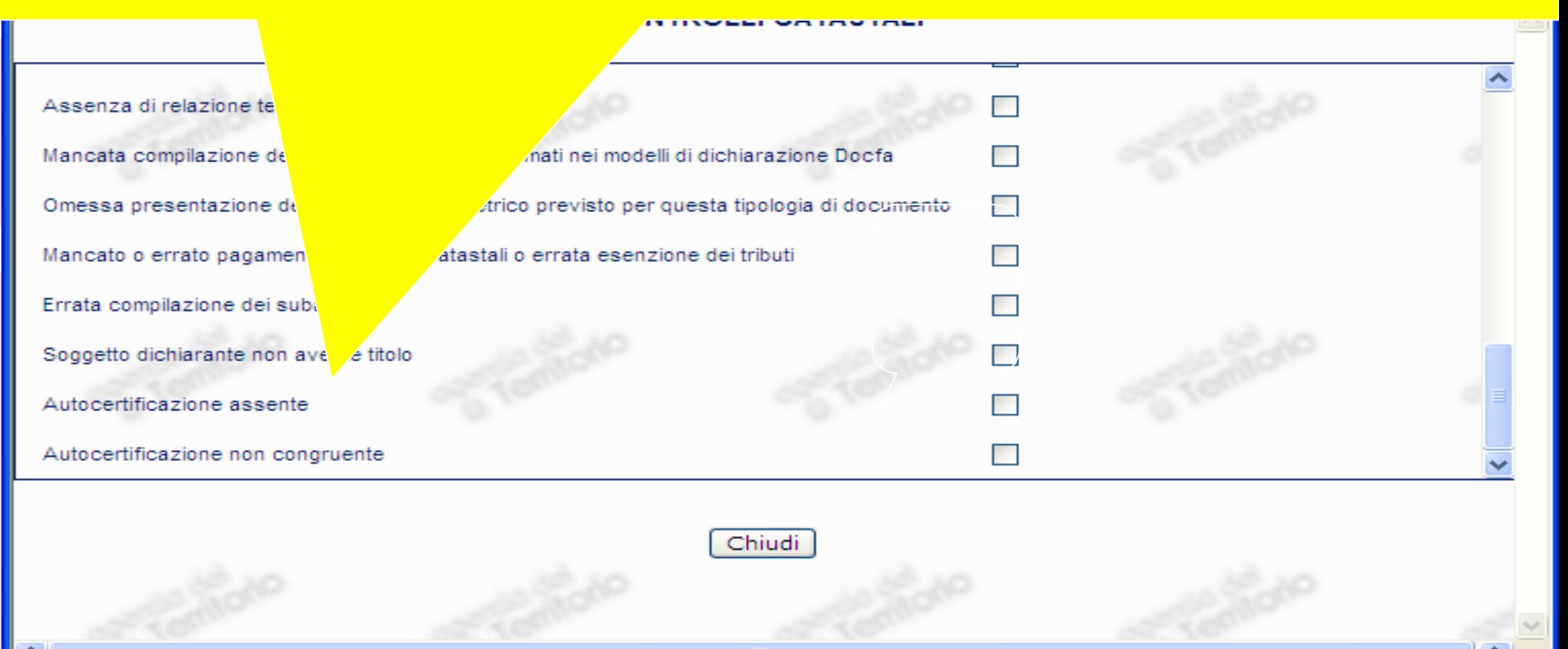

Intranet locale

 $0.100\%$ 

![](_page_19_Picture_0.jpeg)

 Per i documenti Docfa inviati telematicamente la fase di rifiuto si svolge automaticamente in quanto in funzione della tipologia riportata sul documento si richiede l'allegazione delle autocertificazioni. Ovviamente per le tipologie relative ai fabbricati rurali le autocertificazioni debbono essere sempre presenti.

![](_page_20_Picture_0.jpeg)

- Ogni allegato deve essere datato e sottoscritto dal/dai richiedenti.
- In ogni caso è opportuno ricordare che l'autocertificazione è resa ai sensi degli articoli 46 e 47 del decreto del Presidente della Repubblica n. 445 del 2000 e che per espressa menzione sono applicabili le norme penali di cui all'art. 76 del suddetto D.P.R.

![](_page_21_Picture_0.jpeg)

![](_page_21_Picture_33.jpeg)

![](_page_22_Picture_0.jpeg)

Le unità immobiliari che superano il controllo con il Docfa semplificato verranno variate in categoria D/10 mantenendo inalterata la rendita catastale.

![](_page_23_Picture_0.jpeg)

![](_page_23_Picture_8.jpeg)

![](_page_24_Picture_0.jpeg)

![](_page_24_Picture_10.jpeg)

![](_page_25_Picture_0.jpeg)

![](_page_25_Picture_8.jpeg)

![](_page_26_Picture_0.jpeg)

![](_page_26_Picture_2.jpeg)

Intranet locale

 $\sqrt{a}$  - 2,100%

![](_page_27_Picture_0.jpeg)

![](_page_27_Picture_8.jpeg)

![](_page_28_Picture_0.jpeg)

![](_page_28_Picture_8.jpeg)

![](_page_29_Picture_0.jpeg)

![](_page_29_Picture_8.jpeg)

![](_page_30_Picture_0.jpeg)

![](_page_30_Picture_8.jpeg)

![](_page_31_Picture_0.jpeg)

![](_page_31_Picture_8.jpeg)

![](_page_32_Picture_0.jpeg)

![](_page_32_Picture_2.jpeg)

![](_page_33_Picture_0.jpeg)

![](_page_33_Picture_8.jpeg)

![](_page_34_Picture_0.jpeg)

![](_page_34_Picture_8.jpeg)

![](_page_35_Picture_0.jpeg)

![](_page_35_Picture_8.jpeg)

![](_page_36_Picture_0.jpeg)

![](_page_36_Picture_8.jpeg)

![](_page_37_Picture_0.jpeg)

![](_page_37_Picture_8.jpeg)

![](_page_38_Picture_0.jpeg)

# La ricevuta dell'avvenuta dichiarazione

![](_page_38_Picture_35.jpeg)

#### BENI COMUNI NON CENSIBILI

Commenti

![](_page_38_Picture_36.jpeg)

![](_page_39_Picture_0.jpeg)

# La visura dopo la registrazione di un documento di tipologia rurale

![](_page_39_Figure_2.jpeg)

![](_page_40_Picture_1.jpeg)

![](_page_40_Picture_17.jpeg)

Intranet locale

 $\sqrt{2}$  +  $\sqrt{2}$  100% +

![](_page_41_Picture_1.jpeg)

![](_page_41_Picture_18.jpeg)

![](_page_42_Picture_1.jpeg)

![](_page_42_Picture_13.jpeg)

![](_page_43_Picture_1.jpeg)

![](_page_43_Picture_7.jpeg)

-1 - 1 - 1 - 1 - 1 - 1

Intranet locale

 $\frac{1}{2}$   $\frac{1}{2}$   $\frac{1}{2}$  100%  $\frac{1}{2}$ 

![](_page_44_Picture_1.jpeg)

![](_page_44_Picture_21.jpeg)

![](_page_45_Picture_1.jpeg)

![](_page_45_Picture_8.jpeg)

![](_page_46_Picture_1.jpeg)

![](_page_46_Picture_12.jpeg)

#### **A** Agenzia del **CO**

![](_page_47_Picture_9.jpeg)

![](_page_48_Picture_0.jpeg)

![](_page_48_Picture_8.jpeg)

![](_page_49_Picture_1.jpeg)

![](_page_49_Picture_6.jpeg)

![](_page_50_Picture_0.jpeg)

 Ai sensi dell'art. 2, comma 6, del "Decreto", per le unità che perdono i requisiti di ruralità e non hanno subito modifiche tali da comportare un diverso classamento e rendita, rispetto a quelli già iscritti negli atti catastali, il soggetto obbligato presenta apposita richiesta all'Ufficio entro il termine di 30 giorni da quello in cui l'unità immobiliare ha perso i requisiti.

![](_page_51_Picture_1.jpeg)

 In tal caso, è apposta negli atti catastali, in corrispondenza della u.i.u. interessata, la seguente annotazione: "cancellazione, a seguito di richiesta prot. n…….del….., dell'annotazione relativa ai requisiti di ruralità apposta in data……….."

![](_page_52_Picture_0.jpeg)

 Analogamente, è prevista la presentazione di una specifica richiesta per le unità imm.ri già censite al catasto fabbricati, con classamento e rendita, che acquisiscano i requisiti di ruralità, senza che per le stesse varino la categoria, la classe e gli altri dati reddituali.

![](_page_53_Picture_1.jpeg)

 In tal caso, ai sensi dell'art. 2, comma 6, del Decreto, l'istanza è presentata, ai fini dell'annotazione del requisito di ruralità, unitamente ad una apposita autocertificazione, redatta secondo i modelli conformi a quelli allegati al Decreto (modelli B e C).

![](_page_54_Picture_0.jpeg)

Decreto legge 201/2011

 Il comma 14-ter dell'art. 13 del decreto legge n. 201 del 2011 dispone che "i fabbricati rurali iscritti nel catasto dei terreni, con esclusione di quelli che non costituiscono oggetto di inventariazione ai sensi dell'art. 3, comma 3, del decreto del Ministero delle Finanze 2 gennaio 1998 n. 28, devono essere dichiarati al catasto fabbricati entro il 30 novembre 2012, con le modalità stabilite dal decreto del Ministero delle finanze 19 aprile 1994, n. 701…."

 Se non si dichiara il passaggio dal catasto terreni al catasto fabbricati entro il 30 novembre?............

SANZIONI

![](_page_55_Picture_0.jpeg)

![](_page_55_Picture_1.jpeg)